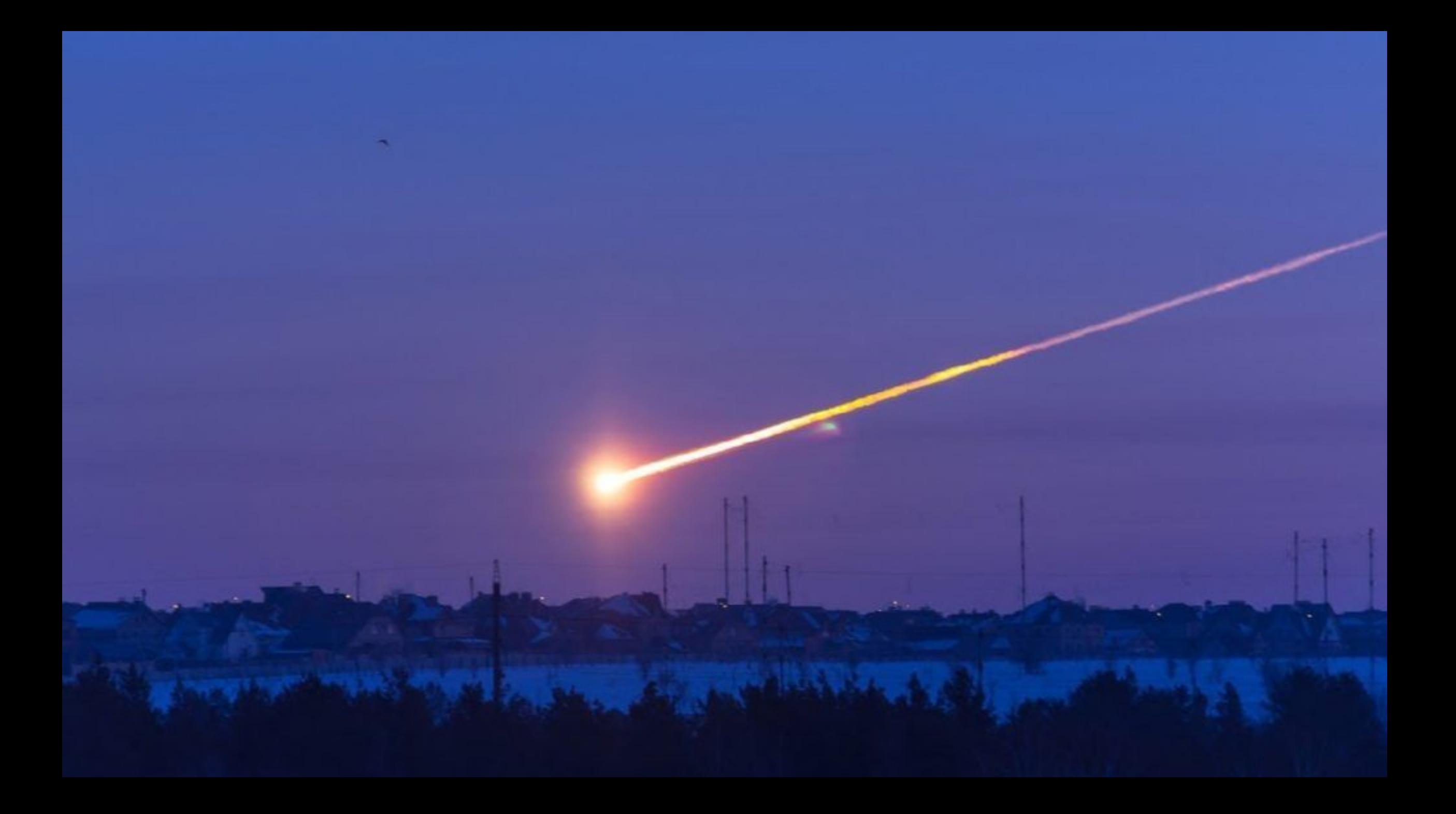

The Tableau Fringe Festival Global Tour 2022

## Do Look Up! Asteroid Gazing with Tableau's Table Extensions

### Anya Prosvetova

Tableau Visionary & DataDev Ambassador

@Anyalitica | prosvetova.com

#### **What are Analytics Extensions in Tableau?**

**Available on:** 

Tableau Desktop (Tableau Server & Online) Tableau Prep (Tableau Server only)

**Dependencies:** TabPy / R Serve

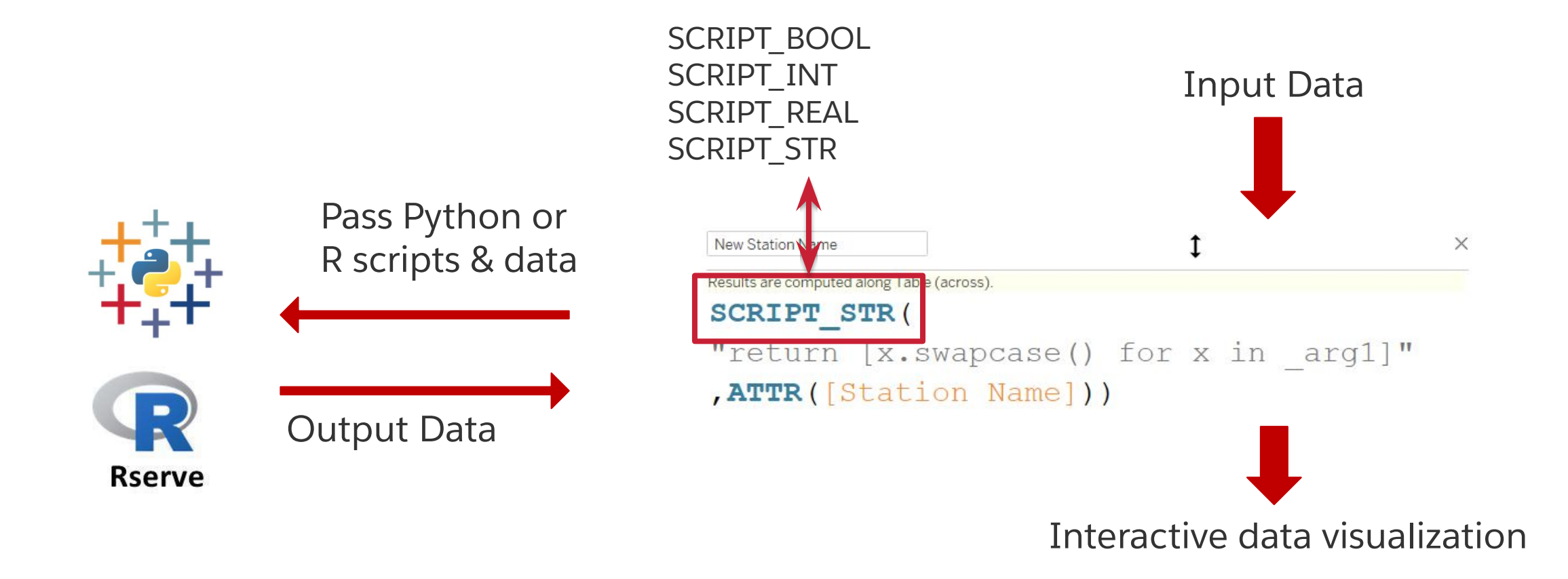

#### **Before Tableau 2022.3: Script Calculations**

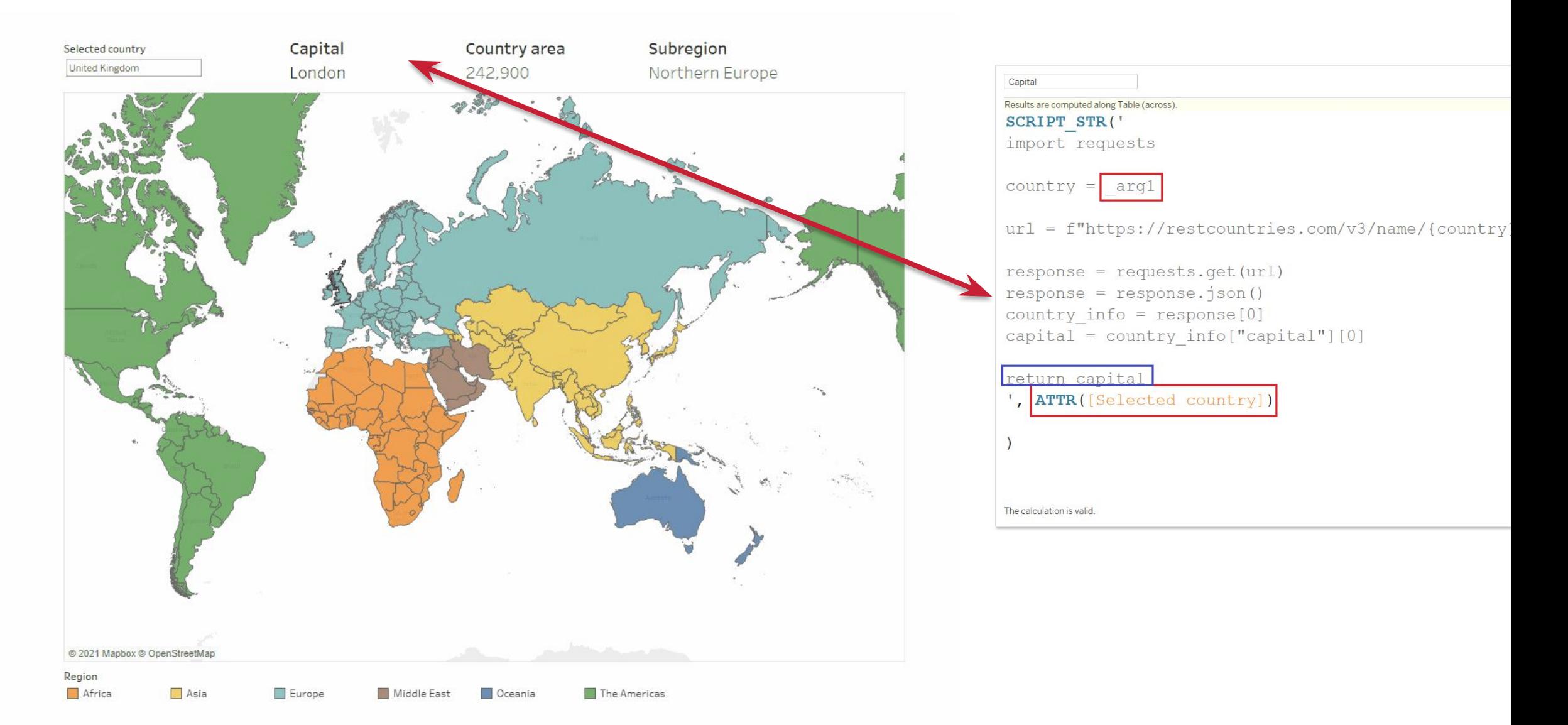

#### **From Tableau 2022.3: Table Extensions**

**Available on:**  Tableau Desktop (Tableau Server & Online)

**Dependencies:** TabPy / R Serve

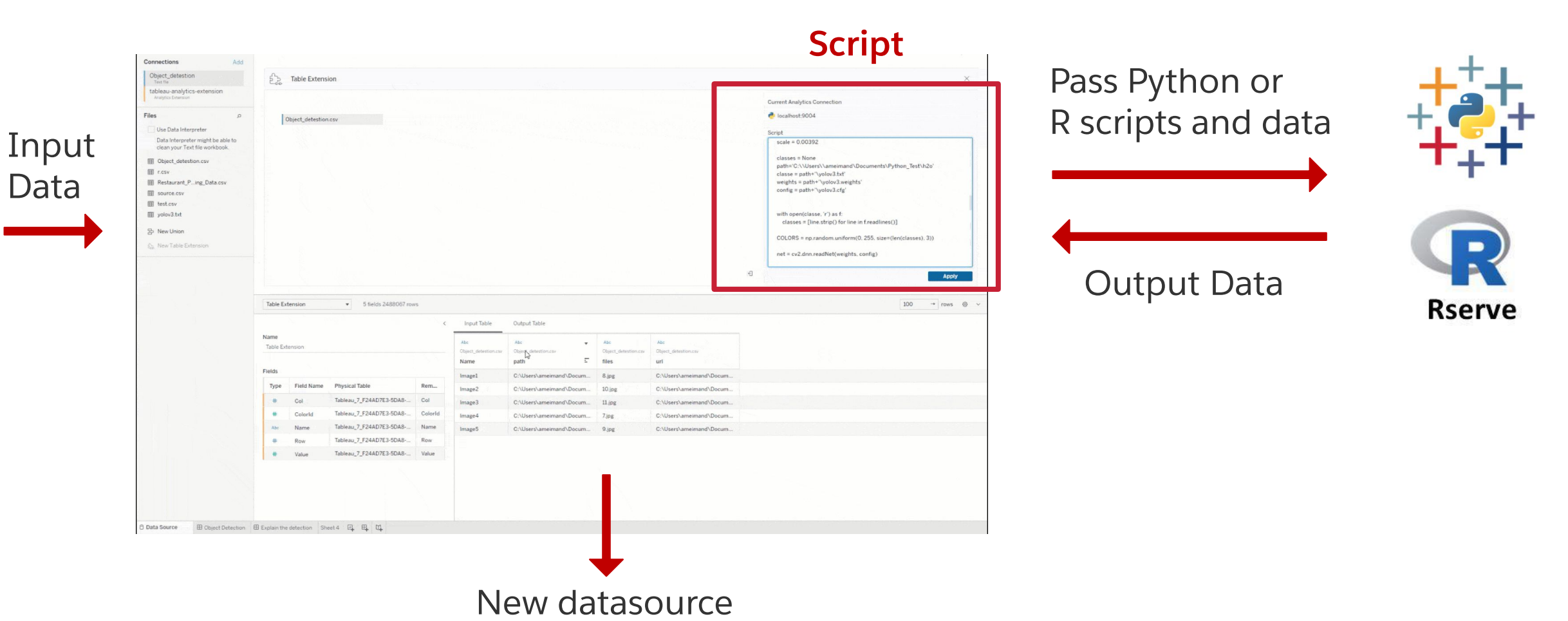

#### **Demo: Tracking asteroids with Tableau and NASA APIs**

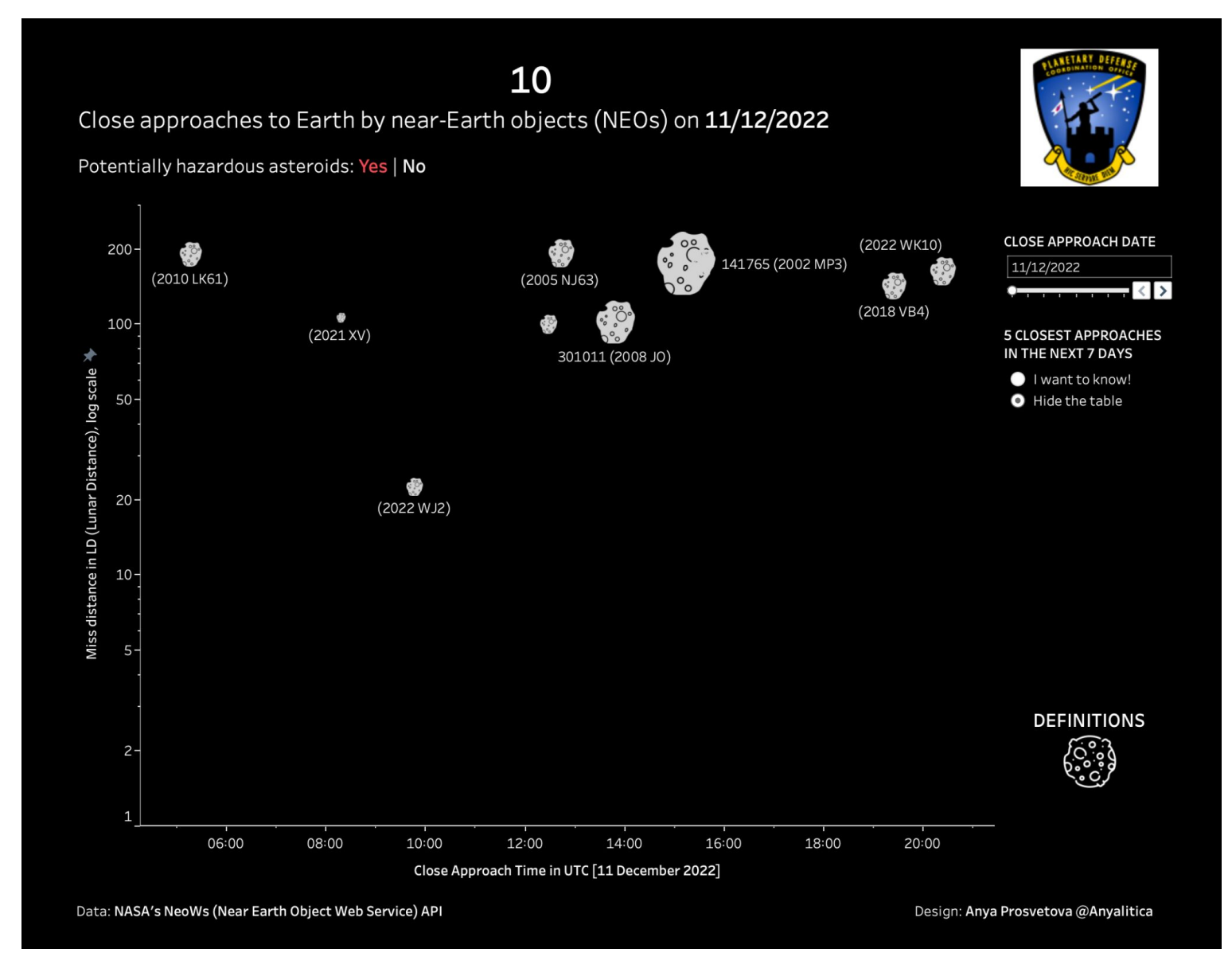

Data: NASA's NeoWs (Near Earth Object Web Service) API (https://api.nasa.gov/)

#### **Demo: Tracking asteroids with Tableau and NASA APIs**

Response from the API comes

in a JSON format, that needs

to be parsed to get a

structured table with required

values.

[See how it's done in Python](https://github.com/anyalitica/tableau-table-extensions-demo/blob/main/nasa_close_approaches_tracking.py)

```
"element_count":67.
"near_earth_objects":\{\Box"2022-11-26" : [\{E\}"links":\{ \Box"self":"http://api.nasa.gov/neo/rest/v1/neo/2496817?api_key=S5e
         "id":"2496817",
         "neo_reference_id":"2496817",
         "name": "496817 (1989 VB)",
         "nasa<sub>1</sub>pl_url":"http://ssd.jpl.nasa.gov/sbdb.cqi?sstr=2496817",
         "absolute_magnitude_h":19.9,
         "estimated_diameter":\{\Box"kilometers":\{ \Box"estimated_diameter_min":0.2783267681,
               "estimated_diameter_max":0.6223575734
            "meters":\{ \Box"estimated_diameter_min":278.3267680719,
               "estimated_diameter_max":622.3575733667
            \},
```
#### **Potential use cases**

- Tableau Server monitoring tools using Tableau's APIs
	- Data Dictionary with Metadata API
- Tracking dashboards and automation of notifications
- POC creation with new data sources

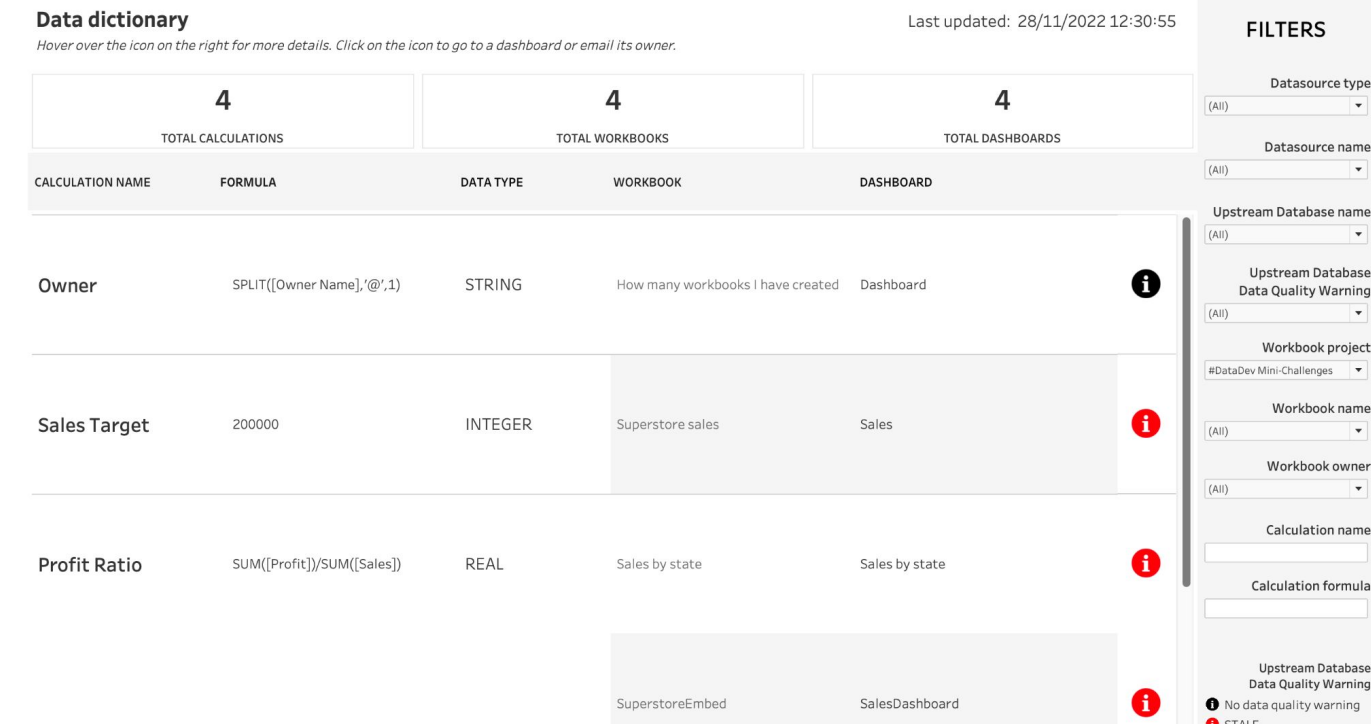

#### **Useful resources**

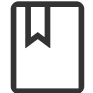

**Read** TabPy documentation [github.com/tableau/TabPy](https://github.com/tableau/TabPy)

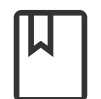

**Read** about TabPy configuration and security [tabscifi.golovatyi.info/](http://tabscifi.golovatyi.info/)

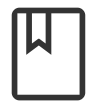

**Learn** more about data science in Tableau Desktop [www.tableau.com/about/blog/2018/8/working-external-services-tableau-tabpy-r-matlab-93351](https://www.tableau.com/about/blog/2018/8/working-external-services-tableau-tabpy-r-matlab-93351) [www.tableau.com/about/blog/2017/1/building-advanced-analytics-applications-tabpy-64916](https://www.tableau.com/about/blog/2017/1/building-advanced-analytics-applications-tabpy-64916)

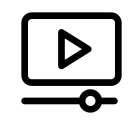

**Watch** videos from Tim Ngwena (aka Tableau Tim) & Amir Meimand <https://www.youtube.com/watch?v=ATR8WVp9ovo> https://www.youtube.com/watch?v=zErOzr-qUPk

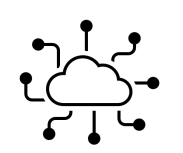

**Join** Tableau Developer Program

[www.tableau.com/developer](http://www.tableau.com/developer)

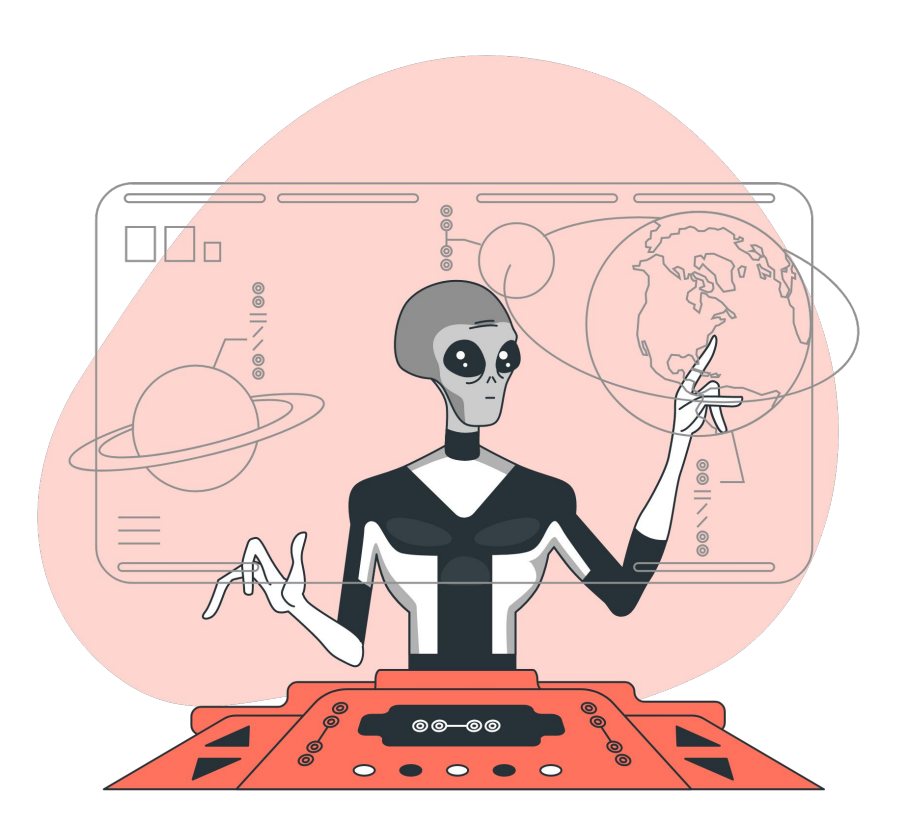

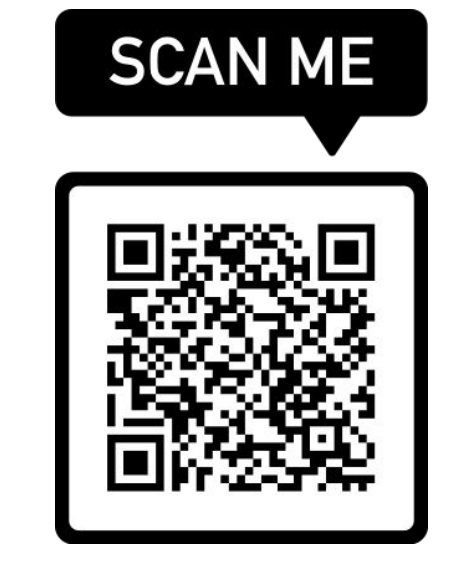

# Thank You

**@Anyalitica | prosvetova.com**

Image source: storyset.com